## METODO DI MUSKINGUM-CUNGE

E' un modello del 1938 che prende il nome dal fiume in cui è stato applicato la prima volta. Alla base del modello ci sono le ipotesi che il volume d'acqua invasato nel tronco d'alveo sia somma di due parti: la prima costituita dal volume del solido compreso tra il contorno dell'alveo ed il piano passante per il pelo libero della sezione di valle e parallelo al fondo (invaso prismatico). La seconda parte è costituita dal volume del solido compreso tra il piano parallelo al fondo ed il profilo del pelo libero (invaso a cuneo). Questa seconda parte è positiva nella prima fase dell'onda di piena, quando la pendenza del pelo libero è superiore a quella di fondo, e negativa nella seconda quando è inferiore.

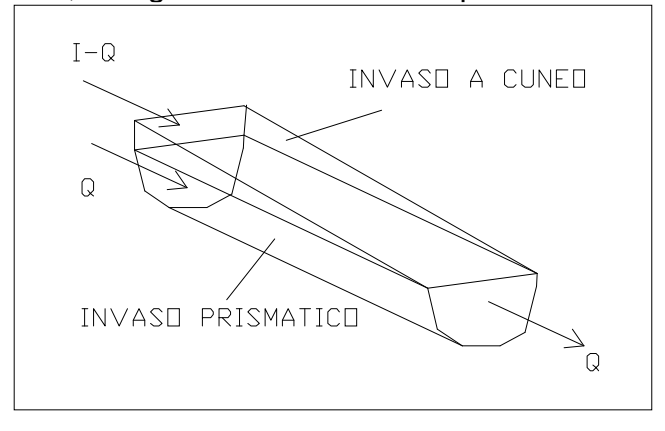

Il volume della prima parte può essere assunto, ipotizzando le altezze liquide proporzionali alle portate, pari alla portata in uscita Q moltiplicata per un certo coefficiente K di proporzionalità mentre quella della seconda parte (che può essere assunta pari ad un cono è pari a) Kx(I-Q) dove I è la portata in ingresso ed x un fattore di peso variabile tra 0 e 0.5.

Il volume totale immagazzinato all'istante t è quindi dato da:

$$
S(t) = KQ + Kx(I - Q) = K\big[xI + (1 - x)Q\big]
$$

L'incremento di invaso in un intervallo di tempo At è dato da:

 $\Delta S = S(t + \Delta t) - S(t) =$ 

$$
K\big\{ \big[ xI(t+\Delta t) + (1-x)Q(t+\Delta t) \big] - \big[ xI(t) + (1-x)Q(t) \big] \big\}
$$

Assegnando alle portate in ingresso ed in uscita il valore medio tra quelli assunti all'inizio ed alla fine dell'intervallo:

$$
\Delta S = \frac{I(t + \Delta t) + I(t)}{2} \Delta t - \frac{Q(t + \Delta t) + Q(t)}{2} \Delta t
$$

ed effettuando alcune semplificazioni si ottiene:

$$
Q(t + \Delta t) = C_1 I(t + \Delta t) + C_2 I(t) + C_3 Q(t)
$$

dove

$$
C_1 = \frac{Kx + 0.5\Delta t}{K(1 - x) + 0.5\Delta t}
$$

$$
C_2 = \frac{0.5\Delta t - Kx}{K(1 - x) + 0.5\Delta t}
$$

$$
C = \frac{K(1 - x) - 0.5\Delta t}{K(1 - x) + 0.5\Delta t}
$$

Da notare che  $C_1+C_2+C_3=1$ 

Le due costanti K ed x si possono stimare con un procedimento di taratura, se sono a disposizione idrogrammi di ingresso ed uscita di eventi reali. Assumendo valori diversi di x, si determinano i valori di K mediante l'espressione:

$$
K = \frac{0.5\Delta t [I(t + \Delta t) + I(t)] - [Q(t + \Delta t) + Q(t)]}{x [I(t + \Delta t) + I(t)] + (1 - x)[Q(t + \Delta t) + Q(t)]}
$$

I valori calcolati del numeratore e del denominatore sopra vengono determinati per ogni intervallo degli idrogrammi noti e vengono riportati in un grafico che ha la forma di un circuito chiuso. Il valore di x che determina una curva più simile ad una retta può essere considerato come il valore corretto per il dato corso d'acqua. Il valore di K viene trovato di conseguenza come pendenza della retta così ottenuta. Il valore k rappresenta il tempo impiegato dall'onda a percorrere il tronco del corso d'acqua, e quindi può anche essere stimato come il tempo osservato che impiega il picco per attraversare il corso d'acqua.

Se non sono disponibili idrogrammi di piena è possibile stimare i coefficienti K ed x mediante il metodo di Muskingum-Cunge. Cunge (1969) dimostrò che quando K e  $\Delta t$  sono assunti come costanti, rappresentano una approssimazione dell'equazione dell'onda cinematica, ed in particolare dell'equazione di diffusione del momento.

Definita con c<sub>k</sub> la celerità corrispondente a Q e B  $\mid c$ *dQ dA dx*  $\int c_k = \frac{dQ}{dA} = \frac{dx}{dt}$ 

dell'alveo in superficie, si ricava:

$$
K = \frac{\Delta x}{c_k} = \frac{\Delta x}{dQ/dA}
$$

$$
x = \frac{1}{2} \left( 1 - \frac{Q}{Bc_k S_0 \Delta x} \right)
$$

## ESEMPIO

Determinare il deflusso di un corso d'acqua avente K=2.3 h, x=0.15 h e  $\Delta t=1$  h, a partire dall'afflusso riportato nelle prime due colonne della figura che segue. Sia il deflusso iniziale pari a  $85 \text{ m}^3\text{/s}.$ 

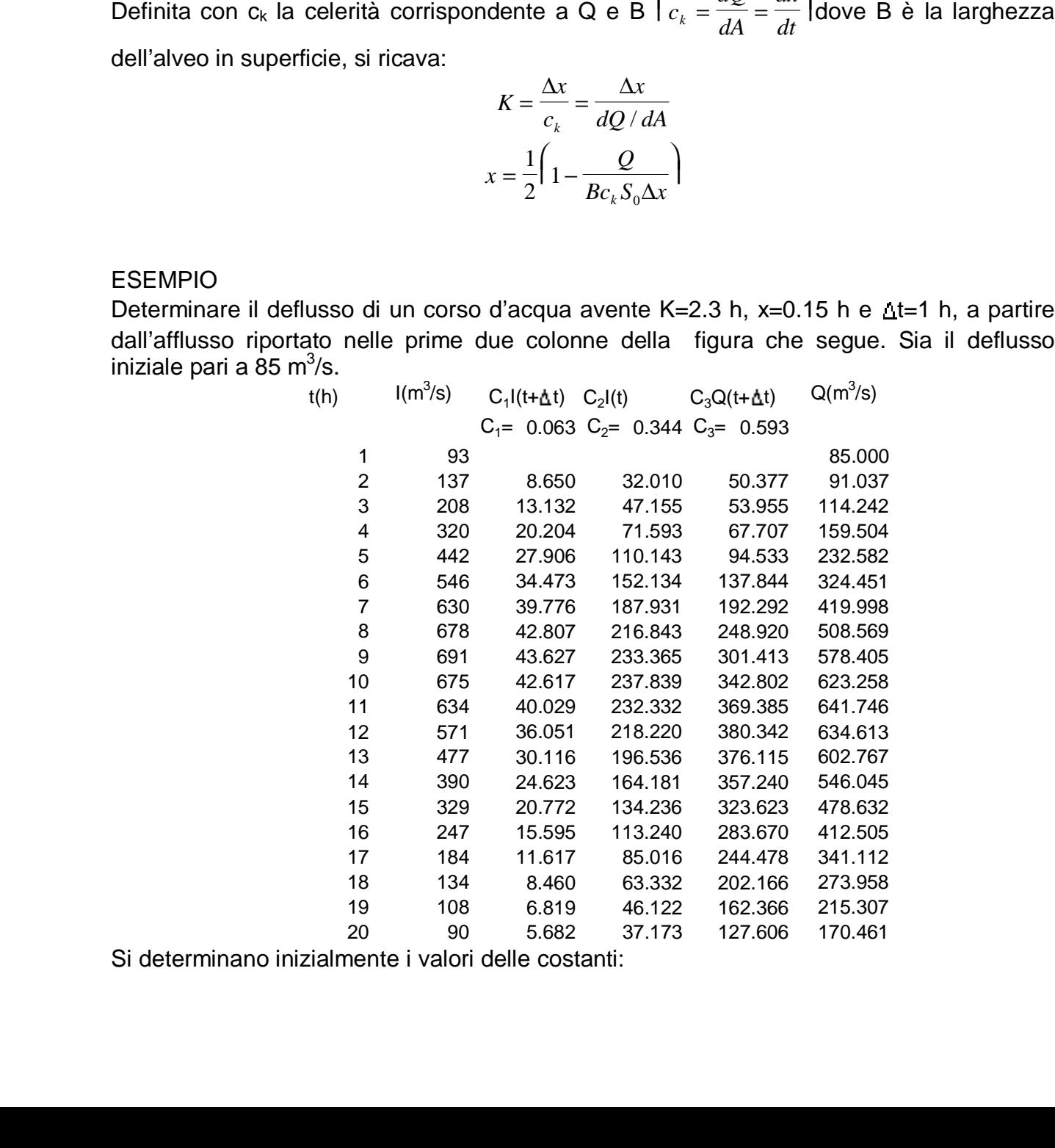

Si determinano inizialmente i valori delle costanti:

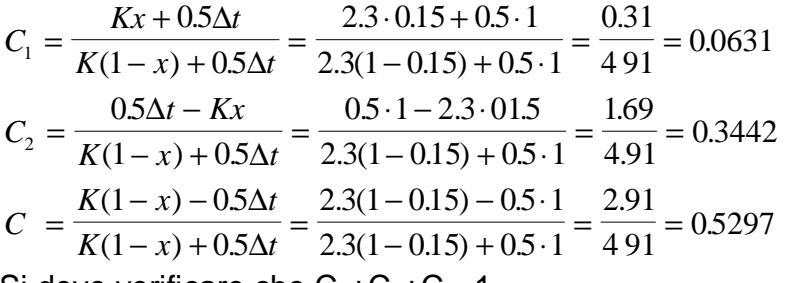

Si deve verificare che  $C_1+C_2+C_3=1$ Per il primo intervallo di tempo si ha

$$
Q(2) = C_1 I(2) + C_2 I(1) + C_3 Q(1) =
$$

$$
0.0631 \cdot 137 + 0.3442 \cdot 93 + 0.5297 \cdot 85 = 91
$$

In maniera analoga si procede per gli altri intervalli. ESEMPIO

Dato gli idrogrammi di piena in ingresso ed in uscita riportati in uscita, determinare i valori dei coefficienti K ed x del metodo di Muskingum.

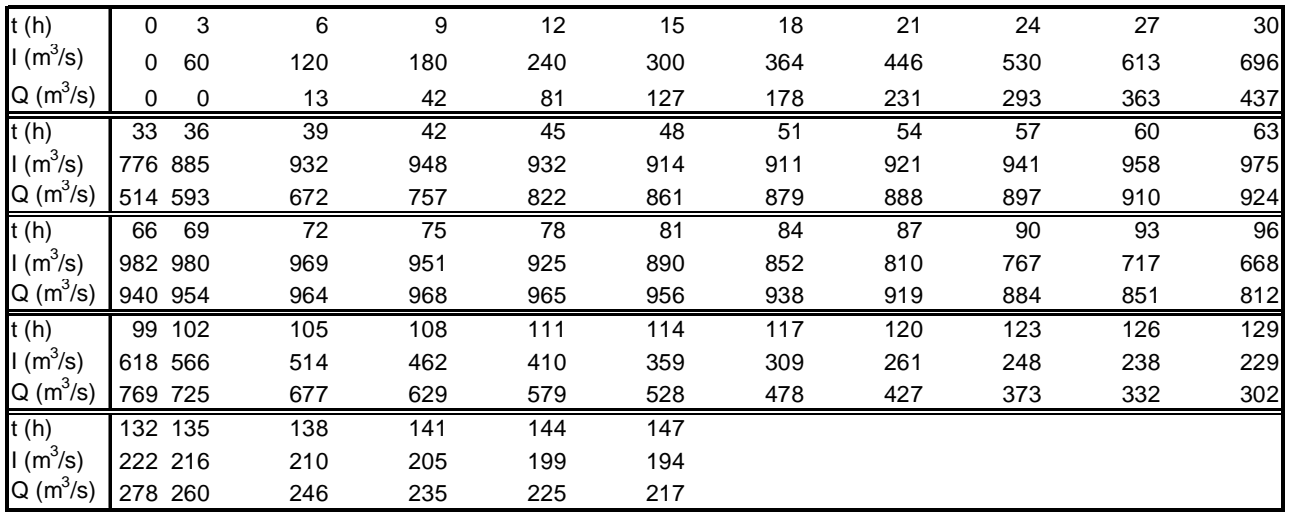

Si applica l'espressione

$$
K = \frac{0.5\Delta t \left[I(t+\Delta t) + I(t)\right] - \left[Q(t+\Delta t) + Q(t)\right]}{x\left[I(t+\Delta t) + I(t)\right] + (1-x)\left[Q(t+\Delta t) + Q(t)\right]}
$$

fissando valori differenti di x. Si riportato i valori del numeratore e del denominatore per i vari intervalli di tempo in un grafico raccordano i punti con una linea chiusa. Successivamente si valuta quale è il valore di x che determina una curva chiusa più vicina ad una retta. In questo caso si vede che fissando x=0.15,0.2 e 0.25 il valore ottimo è quest'ultimo. L'equazione della retta interpolante è data da y = 0.2973x - 0.1341 cui corrisponde una pendenza pari a m=1/0.2973=3.36. Questo valore è anche quello del coefficiente k di taratura. Si pone quindi per applicare il metodo di Muskingum al tratto in esame  $x=0.25$  ed  $k=3.3$  h

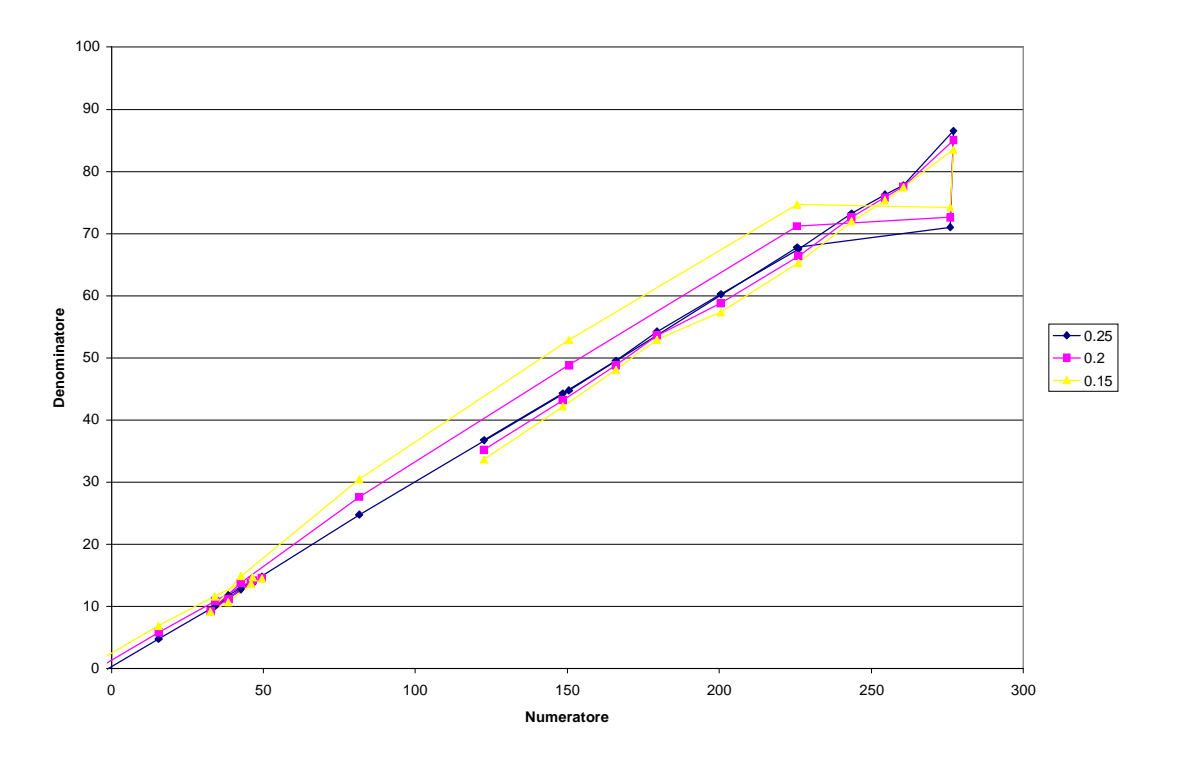

DETERMINAZIONE DEL PROFILO DELL'ONDA DI PIENA IN USCITA DA UN SERBATOIO DI LAMINAZIONE

Un serbatoio di laminazione per le piene presenta una relazione altezza-invaso del serbatoio espresso dalla relazione $V = 6 \cdot 10^{-9} \cdot H^{19.072}$  L'andamento dell'onda di piena in arrivo è data da:

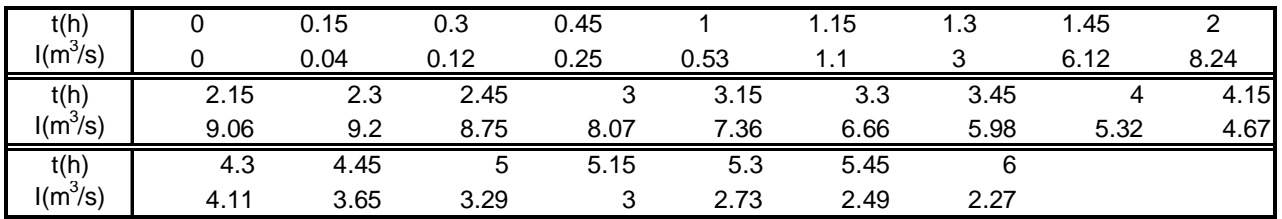

Il serbatoio è datato di uno sfioratore di superficie posto a quota  $H = 3.15$  avente larghezza pari a L=2.3 m.

Supporre inizialmente il serbatoio con il livello liquido posto a quota 3.15 m.

L'andamento della portata sfiorata con l'altezza è data da

$$
Q = 0.385 \cdot L \cdot (H - 3.15)^{1.5} \sqrt{2g}
$$

Applicando la discretizzazione dell'equazione di continuità tra l'intervallo t e quello t+ $\Delta t$  si ricava:

$$
S(t + \Delta t) = \frac{I(t) + I(t + \Delta t)}{2} \Delta t - \frac{Q(t) + Q(t + \Delta t)}{2} \Delta t
$$

I valori delle portate ingresso sono noti nei vari intervalli. I valori di Q ed I sono noti all'intervallo di tempo t, ma sono incogniti i valori a  $t+\Delta t$ . Riscrivendo l'equazione sopra in termine delle due incognite sopra si ha:

$$
\frac{2V(t + \Delta t)}{\Delta t} + Q(t + \Delta t) = I(t) + I(t + \Delta t) + \left(\frac{2V(t)}{\Delta t} - Q(t)\right)
$$

La funzione che lega V(t+ $\Delta t$ ) e Q(t+ $\Delta t$ ) è determinabile a partire dalla relazione che lega la portata con l'altezza a sua volta legata al volume di invaso. Oltre a questa relazione per l'intervallo di tempo  $\Delta t$  fissato (in questo caso 15 min corrispondenti a 900 s) si determina

il valore della funzione 2*V t Q* ∆  $+$   $Q$  . La tabella riassuntiva è la seguente.

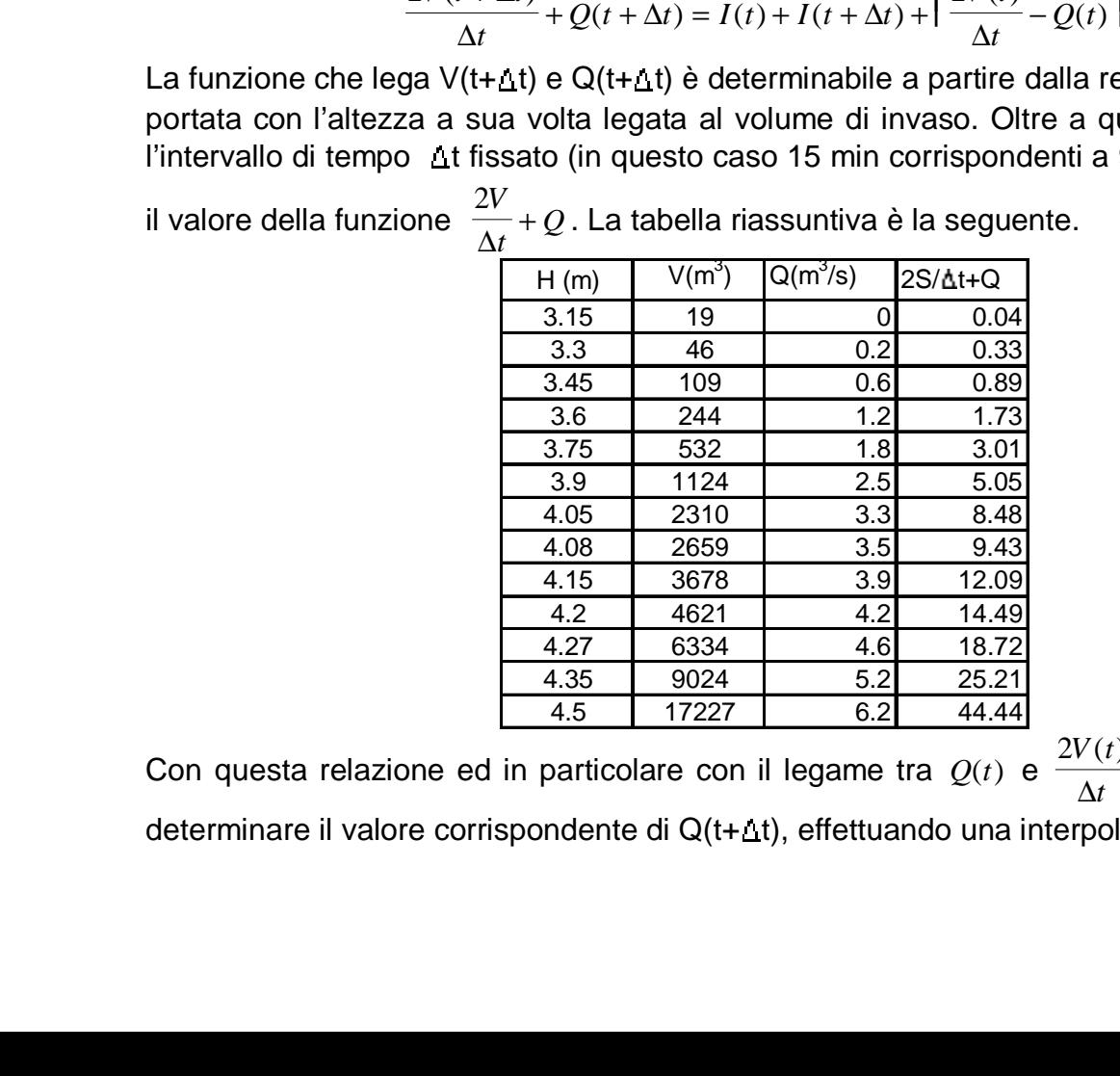

Con questa relazione ed in particolare con il legame tra *Q*(*t*) e  $2V(t)$ *t Q t*  $(t)$  $(t)$ ∆  $+ Q(t)$  è possibile determinare il valore corrispondente di Q(t+ $\Delta$ t), effettuando una interpolazione lineare.

Nell'esercizio per il primo intervallo di tempo si ha  $I(0)=Q(0)=0$  mentre S(0)=19 m<sup>3</sup>. Pertanto  $2 V(0$  $0 = 0.042$ *V t Q*  $(0)$  $(0) = 0.$ ∆  $-Q(0) = 0.042$ . La portata all'intervallo di tempo t=0.15 è data da  $2V(0.15)$  $0.15 = I(0) + I(0.15)$  $2V(0)$ 0  $2V(0.15$  $0.15 = 0 + 0.04 + 0.042 = 0.082$ *V t*  $Q(0.15) = I(0) + I$ *V t Q V t Q*  $(0.15)$  $(0.15) = I(0) + I(0.15)$  $(0)$  $(0)$  $(0.15)$  $(0.15) = 0 + 0.04 + 0.042 = 0.$  $\Delta t$   $\Delta t$   $\Delta$ ∆  $+ Q(0.15) = I(0) + I(0.15) + \left(\frac{2V(0)}{1} - Q(0)\right)$  $+ Q(0.15) = 0 + 0.04 + 0.042 =$ Il valore di Q(0.15) si trova per interpolazione lineare noto il valore di  $2V(0.15)$ 015 *V t Q*  $(0.15)$  $(0.15)$ ∆  $+$   $Q(0.15)$  ed

 $\frac{2V(0.15)}{\Delta t}$  + Q(0.15) = I (0) + I (0.15) + I  $\frac{V(0.15)}{\Delta t}$  - Q(0)<br>
2V(0.15) + Q(0.15) si trova per interpolazione lin<br>
Il regame funzionale tra Q e  $\frac{2V}{\Delta t}$  + Q<br>
In questo caso si ha infitati:<br>
il negame fu il legame funzionale tra *Q* e 2*V t Q* ∆ + In questo caso si ha infatti: per t=0  $2V(0)$  $0 = 0.042$ *V t Q*  $( 0 )$  $(0) = 0.$ ∆  $+ Q(0) = 0.042$  e Q(0)=0 per t=0.15  $2V(0.15)$  $0.15 = 0.082$ *V t Q*  $(0.15)$  $(0.15) = 0.$ ∆  $+ Q(0.15) = 0.082$  e Q(0.15)= incognita. E' noto però che per Q=0.2 2 0.33 *V t Q* ∆  $+ Q = 0.$ Interpolando linearmente di ha  $Q(0.3) = 0$ .  $(0.2 - 0)$  $.33 - 0.$  $(0.3) = 0. + \frac{0.02}{0.22 \cdot 0.042} (0.082 - 0.042) = 0.$  $0.2 - 0$  $0.33 - 0.042$  $= 0. + \frac{0.02}{0.23 \cdot 0.042} (0.082 - 0.042) = 0.03$ − −  $-0.042$ ) = 0.03 m<sup>3</sup>/s A questo punto si procede con il secondo intervallo  $2V(0.3)$  $(0.3) = I(0.15) + I(0.3)$  $2V(0.15)$ 015 *V t*  $Q(0.3) = I(0.15) + I$ *V t Q*  $(0.3)$  $(0.3) = I(0.15) + I(0.3)$  $(0.15)$  $(0.15)$  $\Delta t$   $\Delta t$   $\Delta$  $+ Q(0.3) = I(0.15) + I(0.3) + \left( \frac{2V(0.15)}{1} - Q(0.15) \right)$ 

 $2V(0.3)$  $(0.3) = 0.04 + 0.12 + 0.0266 = 0.1866$ *V t Q*  $(0.3)$  $(0.3) = 0.04 + 0.12 + 0.0266 = 0.$ ∆  $+ Q(0.3) = 0.04 + 0.12 + 0.0266 =$ 

Interpolando di nuovo linearmente si ricava

 $Q(0.3) = 0.$  $(0.2 - 0)$  $.33 - 0.$  $(0.3) = 0.0277 + \frac{(0.27 \times 10^{-14} \text{ J})}{0.22 \times 0.042} (0.1866 - 0.042) = 0.$  $0.2 - 0$  $0.33 - 0.042$  $= 0.0277 + \frac{(8.29 \times 10^{-19} \text{ J})}{0.23 \times 0.042} (0.1866 - 0.042) = 0.1$ − −  $-0.042$ ) = 0.1 m<sup>3</sup>/s

Si procede così individuando gli altri valori ed ottenendo la tabella ed il grafico che seguono.

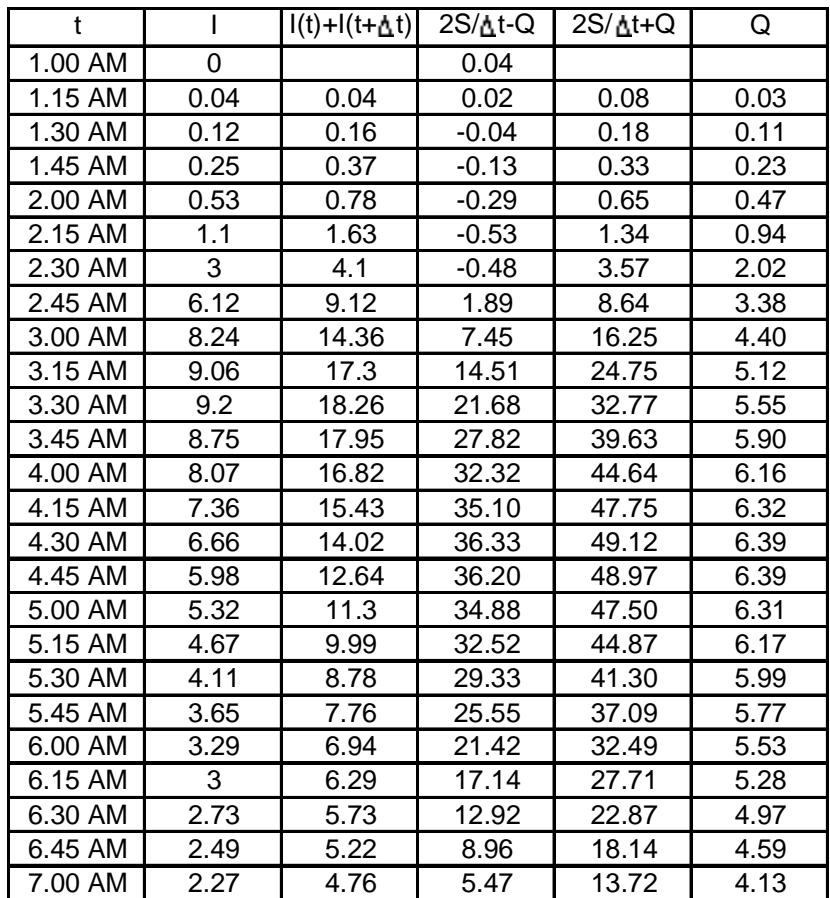

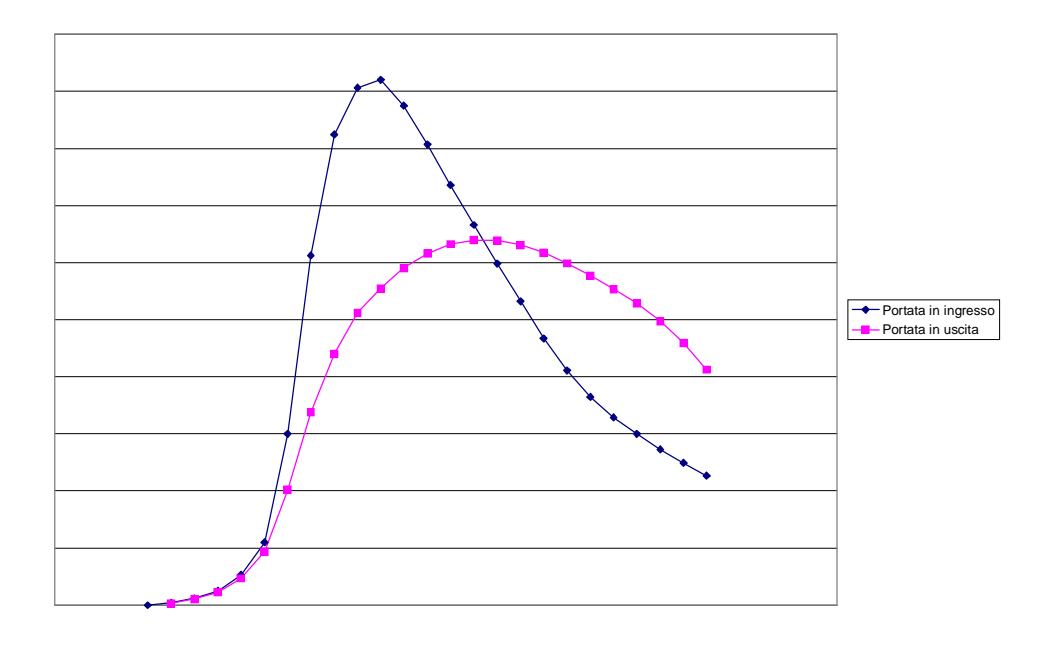